# **Using UP ILLiad to Request Materials**

UP ILLiad is the University of Portland's Interlibrary Loan system. Use UP ILLiad to request journal articles, books, and other materials not available in the Clark Memorial Library's collection.

rary Home Library Hours My Library Account Comments & Suggestions New Additions to the Library What's New

1. To set up your UP ILLiad account, choose **Interlibrary Loan**.

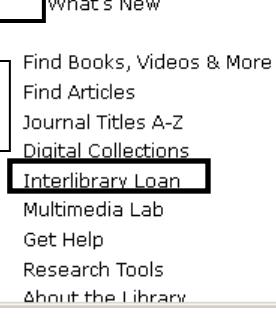

## Library: Welcome

#### Terrace Room Interim Library is Open!  $(FAQ)$

Find Books, Videos & More

UP WorldCat: Search UP, Summit and beyond  $-$  FAQ

**UP-only Catalog** 

**Find Articles** 

Databases A-Z

**Resources by Subject** 

Journal Titles A-Z

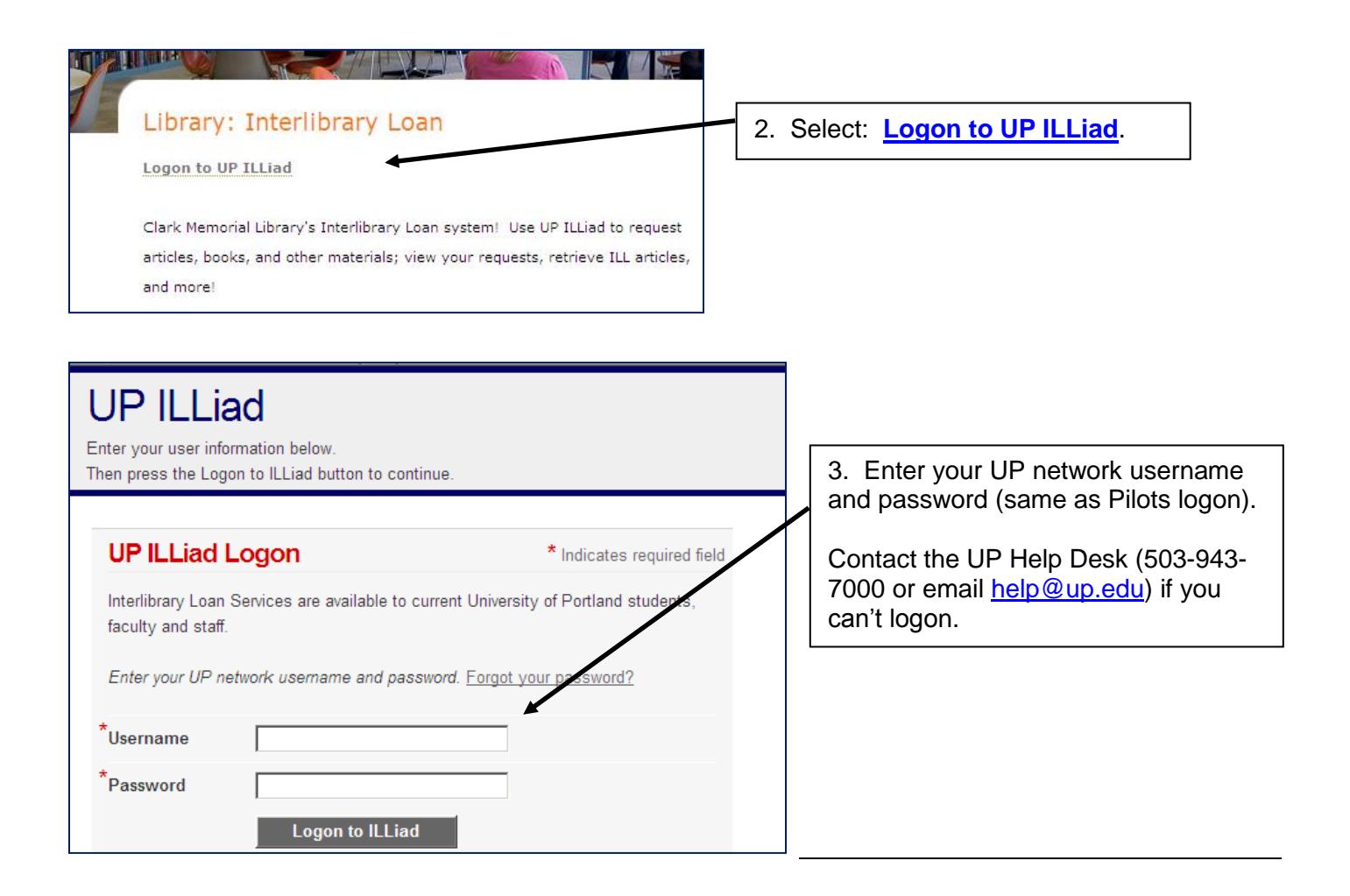

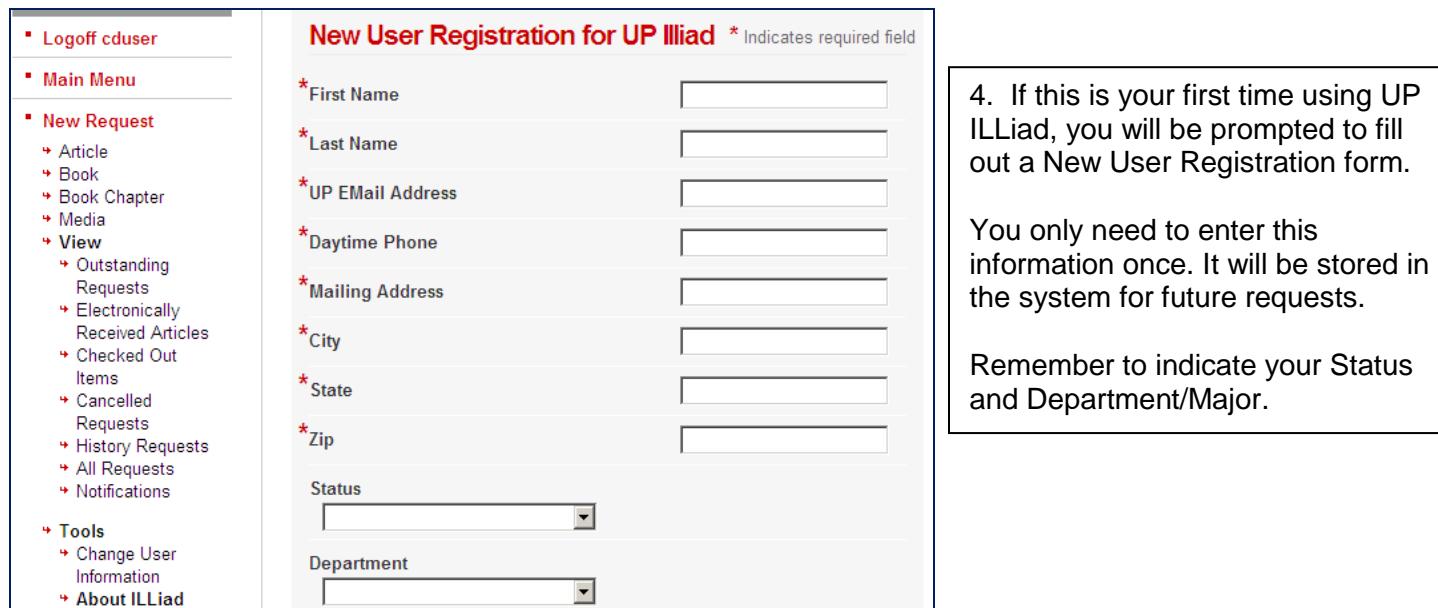

## **Requesting items from UP ILLiad:**

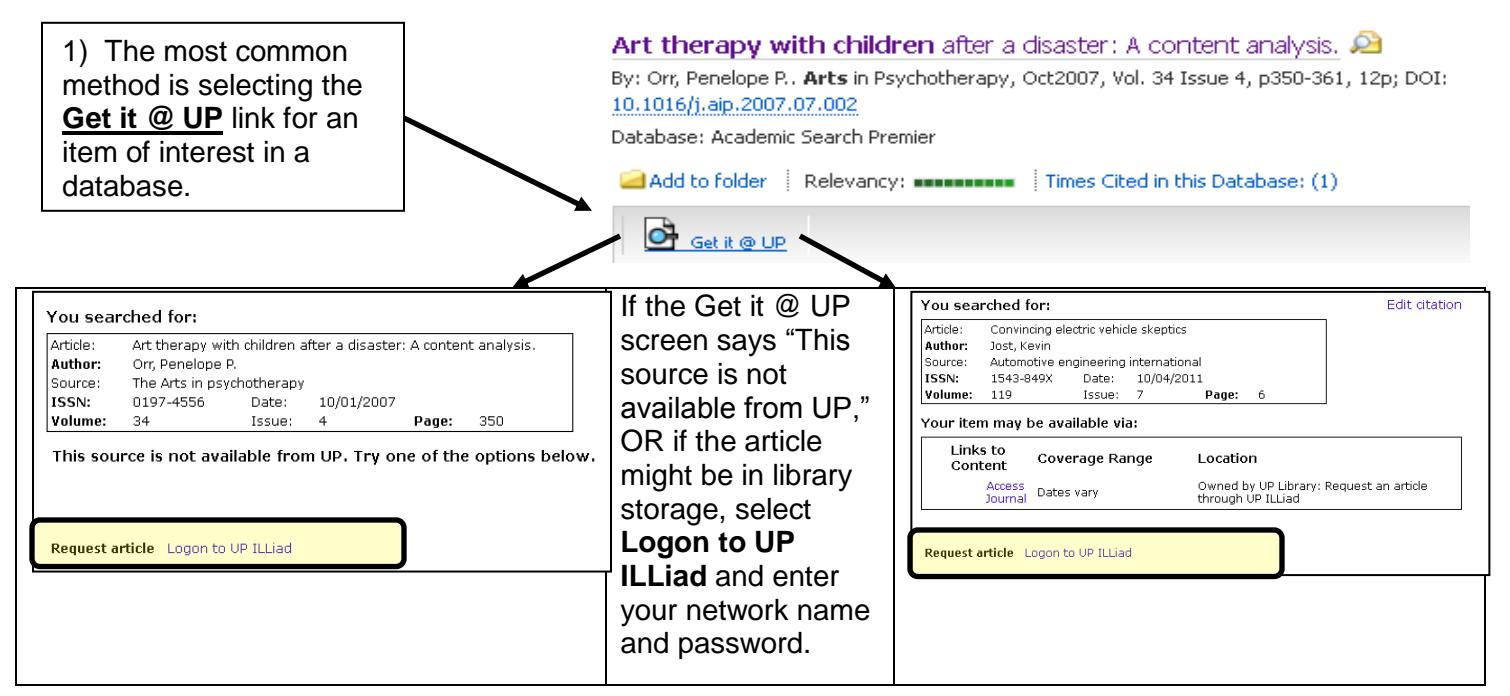

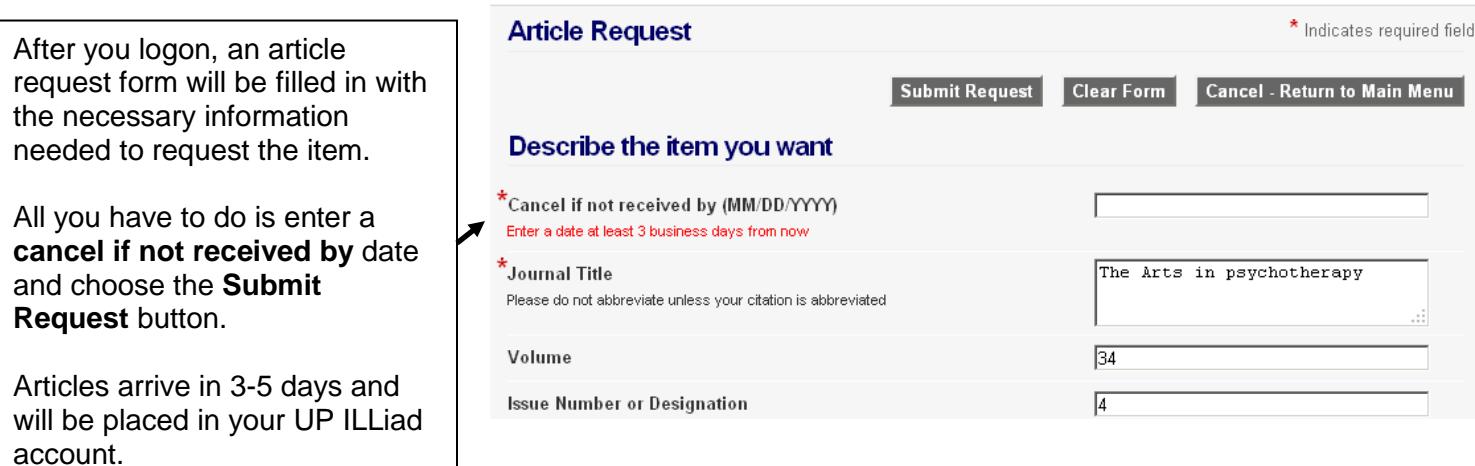

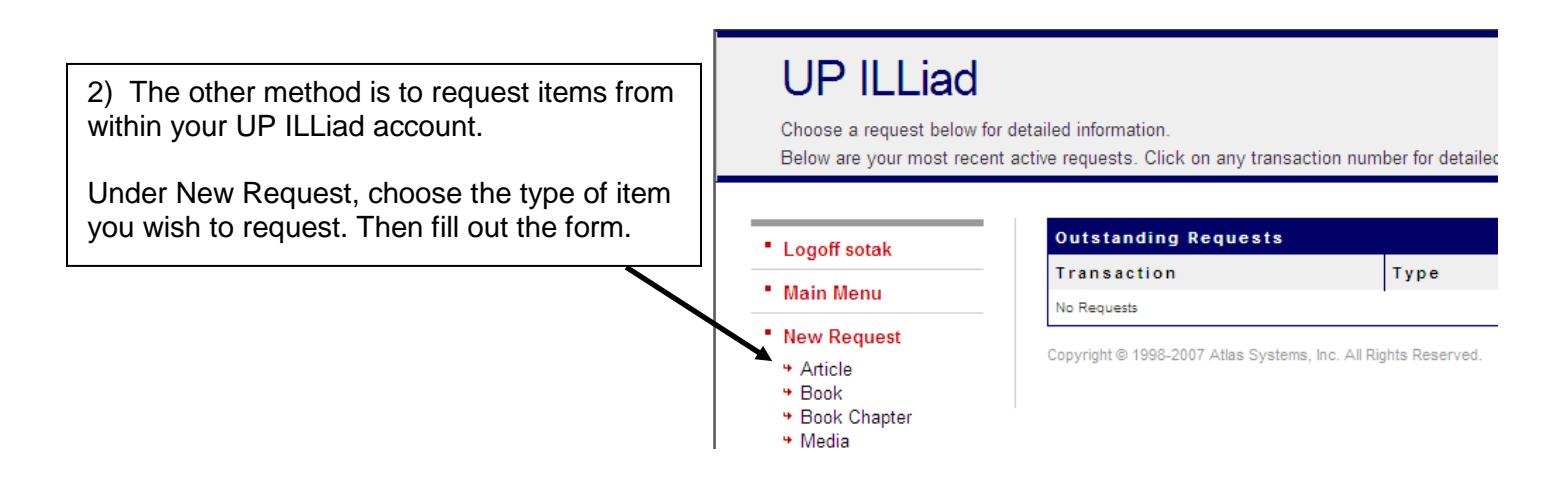

### **Retrieving your articles from UP ILLiad:**

You will receive an email when your item is available, with a quick logon link to access your account.

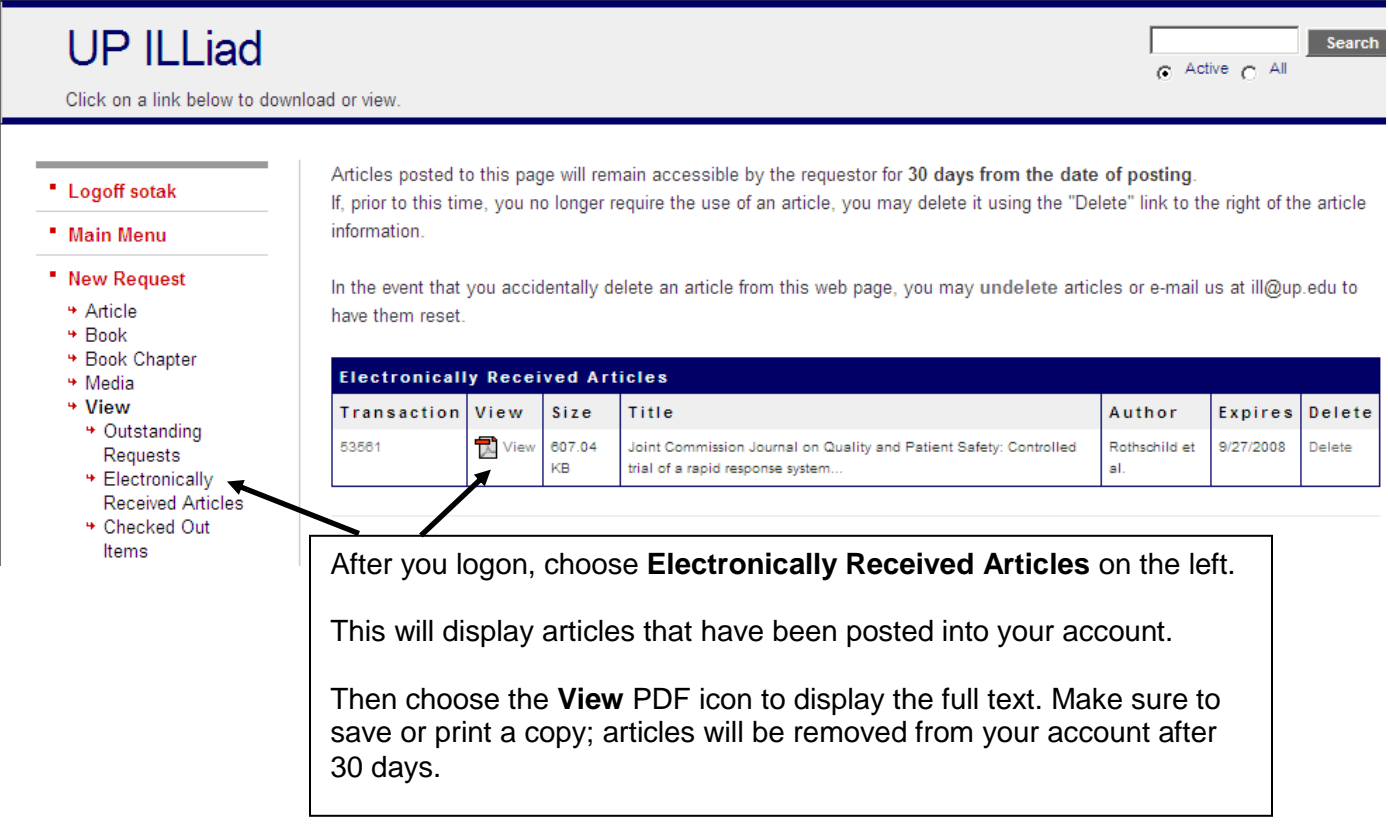

**Need more help? Reference librarians and assistants are available to help you. Email [library@up.edu,](mailto:library@up.edu) use [Library Chat,](http://library.up.edu/default.aspx?cid=8442&pid=58) or call (503) 943-7788.**